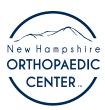

## **Telehealth Visit**

## **USING GO TO MEETING**

You have been scheduled for a Telehealth visit with New Hampshire Orthopaedic Center via the Go To Meeting video conference. Below is information that you will need to know to help streamline your visit. Please take the time to review this information prior to your appointment time and attempt to log into the appointment 20 minutes prior to your appointment time. This will allow you time to contact our office should you need assistance joining the meeting.

Our Information Technology department can be reached at 603.689.1695. If our technologists are assisting other patients your call will be connected with our answering service. Please leave a message with your name and contact information and we will call you back as soon as possible.

## **Equipment needed for a Go To Meeting visit:**

- A computer, laptop or mobile device with a webcam and microphone
- Hi speed and wired internet connection preferred
- Telephone (In the event the audio doesn't work we can communicate via phone)
- A quiet and private space to conduct the visit in
- Your appointment has been booked for a specific time on our schedule and we do value your time, however, your physician or physician assistant could be running late due to time spent with other patients. We ask that you please be patient and wait for your provider to join the meeting
- · If you need assistance, please do not hesitate to contact us

## How to join a Go To Meeting:

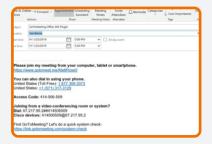

You should have received an invite to join the meeting via e-mail. If you cannot locate the invitation in your e-mail inbox, please check your junk mail or spam folder. If are unable to locate the invite please call our office so that we can resend it to you. The invite contains a URL link, click on the link to join meeting.

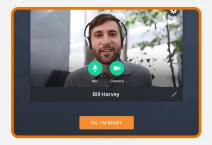

Before you join, you'll see a preview screen. Click on OK, I'M READY to start the meeting.

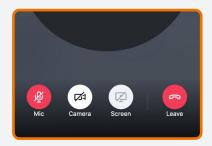

Use the buttons at the bottom of the screen to easily control your Mic, Camera, and Screen Sharing settings.

NASHUA · MANCHESTER · LONDONDERRY · AMHERST · SALEM

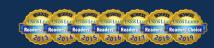